# Package 'QGameTheory'

October 12, 2022

Title Quantum Game Theory Simulator

Version 0.1.2

Author Indranil Ghosh

Maintainer Indranil Ghosh <indranilg49@gmail.com>

Imports dplyr, RColorBrewer, R.utils

Depends  $R(>= 3.4)$ 

Description General purpose toolbox for simulating quantum versions of game theoretic models (Flit-ney and Abbott 2002) [<arXiv:quant-ph/0208069>](https://arxiv.org/abs/quant-ph/0208069). Quantum (Nielsen and Chuang 2010, ISBN:978-1-107-00217-3) versions of mod-els that have been handled are: Penny Flip Game (David A. Meyer 1998) [<arXiv:quant](https://arxiv.org/abs/quant-ph/9804010)[ph/9804010>](https://arxiv.org/abs/quant-ph/9804010), Prisoner's Dilemma (J. Orlin Grabbe 2005) [<arXiv:quant-ph/0506219>](https://arxiv.org/abs/quant-ph/0506219), Two Per-son Duel (Flitney and Abbott 2004) [<arXiv:quant-ph/0305058>](https://arxiv.org/abs/quant-ph/0305058), Battle of the Sexes (Nawaz and Toor 2004)  $\langle$ arXiv:quant[ph/0110096>](https://arxiv.org/abs/quant-ph/0110096), Hawk and Dove Game (Nawaz and Toor 2010) [<arXiv:quant-ph/0108075>](https://arxiv.org/abs/quant-ph/0108075), New-comb's Paradox (Piotrowski and Sladkowski 2002) [<arXiv:quant](https://arxiv.org/abs/quant-ph/0202074)[ph/0202074>](https://arxiv.org/abs/quant-ph/0202074) and Monty Hall Problem (Flitney and Abbott 2002) [<arXiv:quant-ph/0109035>](https://arxiv.org/abs/quant-ph/0109035).

License MIT + file LICENSE

Encoding UTF-8

URL <https://github.com/indrag49/QGameTheory>

BugReports <https://github.com/indrag49/QGameTheory/issues>

LazyData true

RoxygenNote 7.1.0

NeedsCompilation no

Repository CRAN

Date/Publication 2020-06-12 08:20:03 UTC

# R topics documented:

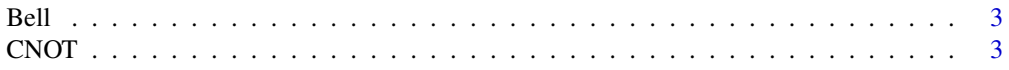

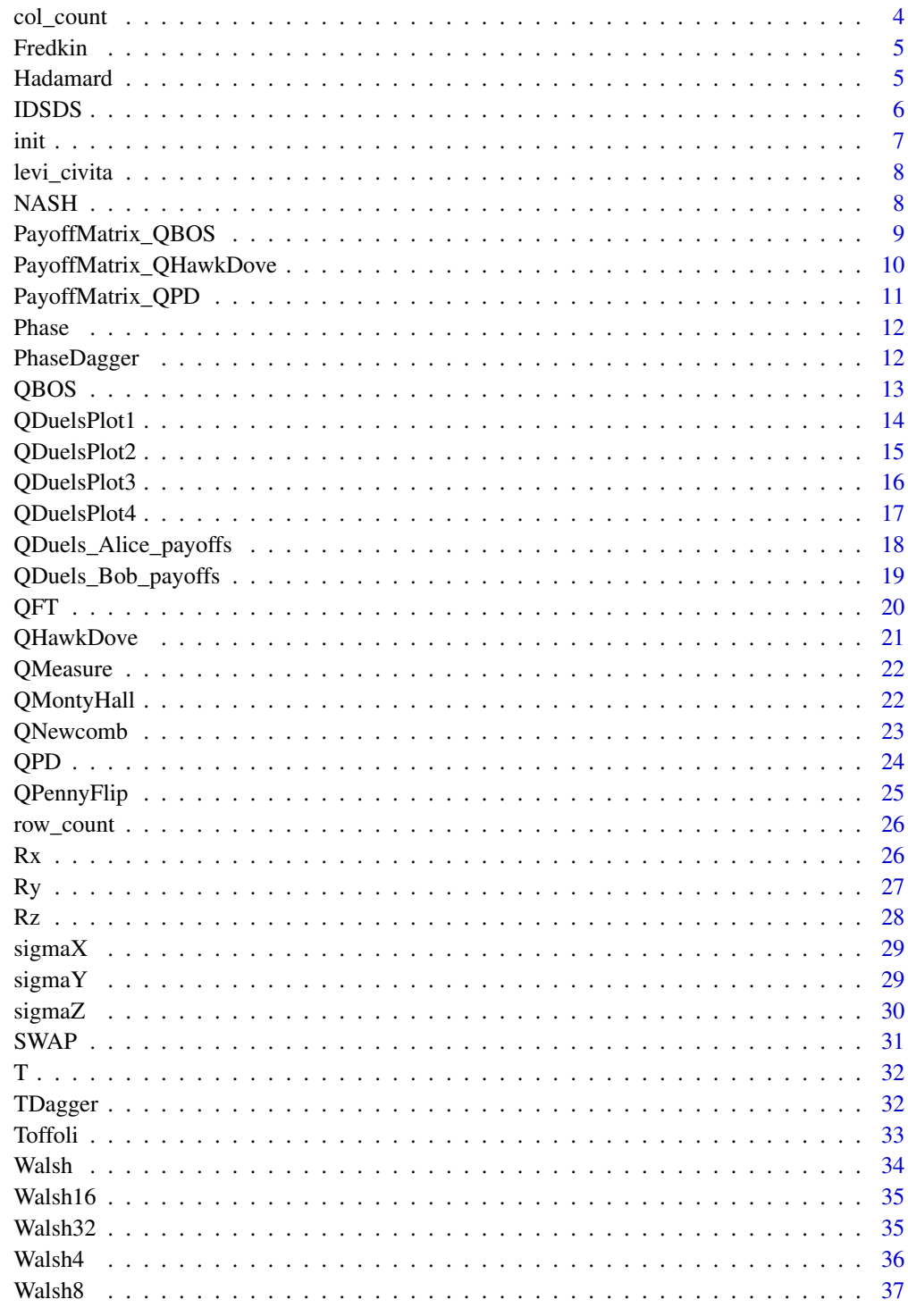

<span id="page-2-0"></span>

The function builds one of the four Bell states, according to the input qubits

# Usage

Bell(qubit1, qubit2)

# Arguments

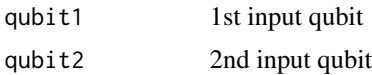

# Value

One of the Bell states as a vector depending on the input qubits.

## References

```
https://en.wikipedia.org/wiki/Bell_state
https://books.google.co.in/books?id=66TgFp2YqrAC&pg=PA25&redir_esc=y
```
# Examples

init() Bell(Q\$Q0, Q\$Q0) Bell(Q\$Q0, Q\$Q1) Bell(Q\$Q1, Q\$Q0) Bell(Q\$Q1, Q\$Q1)

CNOT *CNOT gate*

# Description

This function operates the CNOT gate on a conformable input matrix/vector

# Usage

CNOT(n)

#### Arguments

n A vector/matrix

# Value

A matrix or a vector after performing the CNOT gate operation on a conformable input matrix or a vector.

# References

```
https://en.wikipedia.org/wiki/Quantum_logic_gate
http://www2.optics.rochester.edu/~stroud/presentations/muthukrishnan991/LogicGates.
pdf
```
#### Examples

init() CNOT(Q\$I4) CNOT(Q\$Q11)

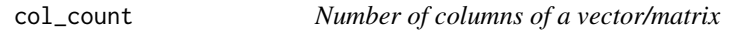

# Description

This function counts the number of columns of a vector or a matrix

#### Usage

col\_count(M)

# Arguments

M A vector/matrix

# Value

An integer that gives the number of columns in a vector or a matrix.

# Examples

```
init()
col_count(Q$Q11)
col_count(Q$lambda4)
col_count(Q$I2)
```
<span id="page-3-0"></span>

<span id="page-4-0"></span>

This function operates the Fredkin gate on a conformable input matrix/vector

# Usage

Fredkin(n)

# Arguments

n A vector/matrix

# Value

A matrix or a vector after performing the Fredkin gate operation on a conformable input matrix or a vector.

# References

```
https://en.wikipedia.org/wiki/Quantum_logic_gate
http://www2.optics.rochester.edu/~stroud/presentations/muthukrishnan991/LogicGates.
pdf
```
# Examples

```
init()
Fredkin(Q$I8)
Fredkin(Q$Q110)
```
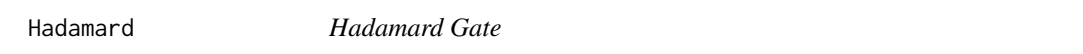

# Description

This function operates the Hadamard gate on a conformable input matrix/vector

#### Usage

Hadamard(n)

#### Arguments

n A vector/matrix

# Value

A matrix or a vector after performing the Hadamard operation on a conformable input matrix or a vector.

#### References

```
https://en.wikipedia.org/wiki/Quantum_logic_gate
http://www2.optics.rochester.edu/~stroud/presentations/muthukrishnan991/LogicGates.
pdf
```
### Examples

```
init()
Hadamard(Q$Q0)
Hadamard(Q$I2)
Hadamard(Hadamard(Q$Q1))
```
IDSDS *Iterated Deletion of Strictly Dominated Strategies algorithm*

# Description

This function applies the IDSDS algorithm to result in the equilibrium strategies based on the rationaility of the players. The input parameters are equal dimensional payoff matrices for the first and the second players.

#### Usage

IDSDS(P1, P2)

#### Arguments

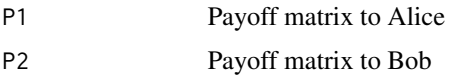

# Value

A list consisting of the equilibrium strategies based on the rationality of the players by application of the IDSDS algorithm on P1 and P2.

<span id="page-5-0"></span>

#### <span id="page-6-0"></span>init **7**

# References

```
https://arxiv.org/abs/1512.06808
https://en.wikipedia.org/wiki/Strategic_dominance
```
### Examples

```
init()
Alice <- matrix(c(8, 0, 3, 3, 2, 4, 2, 1, 3), ncol=3, byrow=TRUE)
Bob <- matrix(c(6, 9, 8, 2, 1, 3, 8, 5, 1), ncol=3, byrow=TRUE)
IDSDS(Alice, Bob)
```
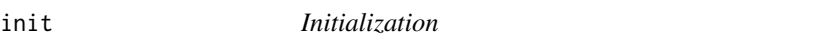

# Description

Builds the parameters in the required environment after initialization

# Usage

init()

# Value

No return value, generates the required variables/parameters.

#### References

```
https://arxiv.org/pdf/Quant-ph/0512125.pdf
https://arxiv.org/pdf/0910.4222.pdf
https://arxiv.org/pdf/Quant-ph/9703032.pdf
https://en.wikipedia.org/wiki/Quantum_computing
https://en.wikipedia.org/wiki/Qubit
https://en.wikipedia.org/wiki/Qutrit
https://en.wikipedia.org/wiki/Clebsch%E2%80%93Gordan_coefficients_for_SU(3)
```
# Examples

init() Q\$Q110 Q\$Qt12 Q\$Q\_minus Q\$lambda4

<span id="page-7-0"></span>

This function computes the Levi-Civita symbol depending on the permutations of the three inputs, lying in 0 to 2

# Usage

levi\_civita(i, j, k)

#### Arguments

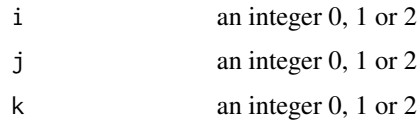

# Value

0, 1 or -1 after computing the Levi-Civita symbol depending on the permutations of the three inputs 0, 1 and 2

# References

[https://en.wikipedia.org/wiki/Levi-Civita\\_symbol](https://en.wikipedia.org/wiki/Levi-Civita_symbol)

### Examples

```
init()
levi_civita(0, 2, 1)
levi_civita(1, 2, 0)
levi_civita(1, 2, 1)
```
NASH *Nash Equilibrium*

### Description

This function finds out the Nash equilibria of the 2-D payoff matrix for the players. The input parameters are equal dimensional payoff matrices for the first and the second players.

# <span id="page-8-0"></span>PayoffMatrix\_QBOS 9

#### Usage

NASH(P1, P2)

#### Arguments

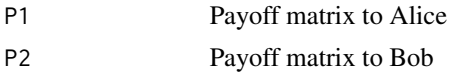

#### Value

The cell positons of the Nash equilibrium/equilibria as a dataframe from the payoff matrices of the players.

#### References

<https://arxiv.org/abs/1512.06808> [https://en.wikipedia.org/wiki/Nash\\_equilibrium](https://en.wikipedia.org/wiki/Nash_equilibrium)

#### Examples

```
init()
Alice <- matrix(c(4, 3, 2, 4, 4, 2, 1, 0, 3, 5, 3, 5, 2, 3, 1, 3), ncol=4, byrow=TRUE)
Bob <- matrix(c(0, 2, 3, 8, 2, 1, 2, 2, 6, 5, 1, 0, 3, 2, 2, 3), ncol=4, byrow=TRUE)
NASH(Alice, Bob)
```
PayoffMatrix\_QBOS *Quantum Battle of the Sexes game: Payoff Matrix*

## Description

This function generates the payoff matrix for the Quantum Battle of Sexes game for all the four combinations of p and q. moves is a list of two possible strategies for each of the players and alpha, beta, gamma are the payoffs for the players corresponding to the choices available to them with the chain of inequalities, alpha>beta>gamma.

#### Usage

```
PayoffMatrix_QBOS(moves, alpha, beta, gamma)
```
#### **Arguments**

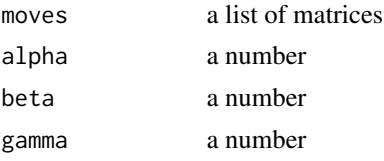

# Value

The payoff matrices for the two players as two elements of a list.

#### References

```
https://arxiv.org/pdf/quant-ph/0506219.pdf
https://arxiv.org/pdf/quant-ph/0208069.pdf
https://arxiv.org/abs/quant-ph/0110096
```
# Examples

```
init()
moves <- list(Q$I2, sigmaX(Q$I2))
PayoffMatrix_QBOS(moves, 5, 3, 1)
```
PayoffMatrix\_QHawkDove

*Quantum Hawk and Dove game: Payoff Matrix*

# Description

This function generates the payoff matrix for the Quantum Hawk and Dove game for all the four combinations of p and q. moves is a list of two possible strategies for each of the players and  $v$ , j, D are the value of resource, cost of injury and cost of displaying respectively.

#### Usage

```
PayoffMatrix_QHawkDove(moves, v, j, D)
```
# Arguments

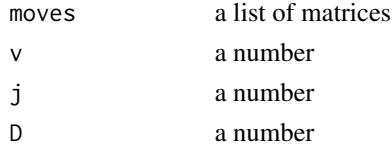

# Value

The payoff matrices for the two players as two elements of a list.

# References

```
https://arxiv.org/pdf/quant-ph/0506219.pdf
https://arxiv.org/pdf/quant-ph/0208069.pdf
https://arxiv.org/pdf/quant-ph/0108075.pdf
```
<span id="page-9-0"></span>

# <span id="page-10-0"></span>PayoffMatrix\_QPD 11

#### Examples

```
init()
moves <- list(Q$I2, sigmaX(Q$I2))
PayoffMatrix_QHawkDove(moves, 50, -100, -10)
```
PayoffMatrix\_QPD *Quantum Prisoner's Dilemma game: Payoff Matrix*

#### Description

This function generates the payoff matrix for the Quantum Prisoner's Dilemma game . moves is a list of the possible strategies for each of the players and  $w$ ,  $x$ ,  $y$ ,  $z$  are the payoffs for the players corresponding to the choices available to them with the chain of inequalities, z>w>x>y. This function also plots the probability distribution plots of the qubits for all the possible combinations of the strategies of the players.

### Usage

```
PayoffMatrix_QPD(moves, w, x, y, z)
```
#### Arguments

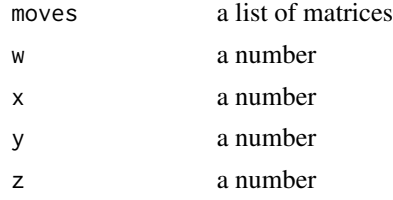

# Value

The payoff matrices for the two players as two elements of a list.

#### References

```
https://arxiv.org/pdf/quant-ph/0506219.pdf
https://arxiv.org/pdf/quant-ph/0208069.pdf
https://arxiv.org/pdf/quant-ph/0004076.pdf
```
# Examples

```
init()
moves <- list(Q$I2, sigmaX(Q$I2), Hadamard(Q$I2), sigmaZ(Q$I2))
PayoffMatrix_QPD(moves, 3, 1, 0, 5)
```
<span id="page-11-0"></span>

This function operates the Phase gate on a conformable input matrix/vector

# Usage

Phase(n)

#### Arguments

n a vector/matrix

## Value

A matrix or a vector after performing the Phase gate operation on a conformable input matrix or a vector.

#### References

```
https://en.wikipedia.org/wiki/Quantum_logic_gate
http://www2.optics.rochester.edu/~stroud/presentations/muthukrishnan991/LogicGates.
pdf
```
# Examples

```
init()
Phase(Q$I2)
Phase(Q$Q_plus)
```
PhaseDagger *Hermitian Transpose of the Phase Gate*

# Description

This function operates the hermitian transpose of the Phase gate on a conformable input matrix/vector

#### Usage

PhaseDagger(n)

#### <span id="page-12-0"></span> $QBOS$  13

#### **Arguments**

n a vector/matrix

# Value

A matrix or a vector after performing the operation of the hermitian transpose of the Phase gate on a conformable input matrix or a vector.

# References

```
https://en.wikipedia.org/wiki/Quantum_logic_gate
http://www2.optics.rochester.edu/~stroud/presentations/muthukrishnan991/LogicGates.
pdf
```
#### Examples

```
init()
Conj(t(Phase(Q$I2)))==PhaseDagger(Q$I2)
PhaseDagger(Q$Q_plus)
```
QBOS *Quantum Battle of the Sexes game*

#### Description

This function returns the expected payoffs to Alice and Bob with respect to the probabilities p and q. p+q should equal 1 and moves is a list of two possible strategies for each of the players and alpha, beta, gamma are the payoffs for the players corresponding to the choices available to them with the chain of inequalities, alpha>beta>gamma.

# Usage

QBOS(p, q, moves, alpha, beta, gamma)

#### Arguments

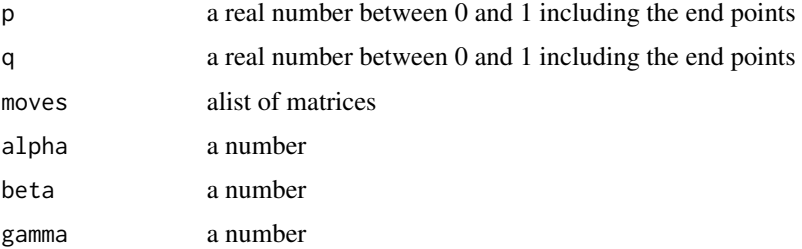

# <span id="page-13-0"></span>Value

A vector consisting of the Payoffs to Alice and Bob as its two elements depending on the inputs.

#### References

```
https://arxiv.org/pdf/quant-ph/0506219.pdf
https://arxiv.org/pdf/quant-ph/0208069.pdf
https://arxiv.org/abs/quant-ph/0110096
```
#### Examples

```
init()
moves <- list(Q$I2, sigmaX(Q$I2))
QBOS(0, 1, moves, 5, 3, 1)
QBOS(1, 1, moves, 5, 3, 1)
QBOS(0.5, 0.5, moves, 5, 3, 1)
```
QDuelsPlot1 *Quantum Two Person Duel game*

#### Description

This function helps us to plot Alice's and Bob's expected payoffs as functions of alpha1 and alpha2. Psi is the initial state of the quantum game, n is the number of rounds, a is the probability of Alice missing the target, b is the probability of Bob missing the target, and alpha1, alpha2, beta1, beta2 are arbitrary phase factors that lie in -pi to pi that control the outcome of a poorly performing player.

#### Usage

QDuelsPlot1(Psi, n, a, b, beta1, beta2)

### Arguments

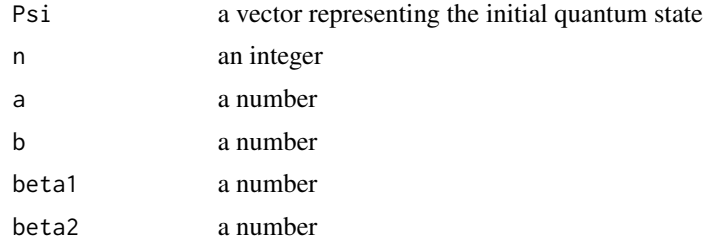

### Value

No return value, plots Alice's and Bob's expected payoffs as functions of alpha1 and alpha2.

# <span id="page-14-0"></span>QDuelsPlot2 15

# References

```
https://arxiv.org/pdf/quant-ph/0506219.pdf
https://arxiv.org/pdf/quant-ph/0208069.pdf
https://arxiv.org/pdf/quant-ph/0305058.pdf
```
#### Examples

```
init()
QDuelsPlot1(Q$Q10, 2, 0.66666, 0.5, 0.2, 0.8)
```
QDuelsPlot2 *Quantum Two Person Duel game*

# Description

This function helps us to plot Alice's and Bob's expected payoffs as functions of the number of rounds n played in a repeated quantum duel. Psi is the initial state of the quantum game, n is the number of rounds, a is the probability of Alice missing the target, b is the probability of Bob missing the target, and alpha1, alpha2, beta1, beta2 are arbitrary phase factors that lie in -pi to pi that control the outcome of a poorly performing player.

# Usage

QDuelsPlot2(Psi, n, a, b, alpha1, alpha2, beta1, beta2)

# Arguments

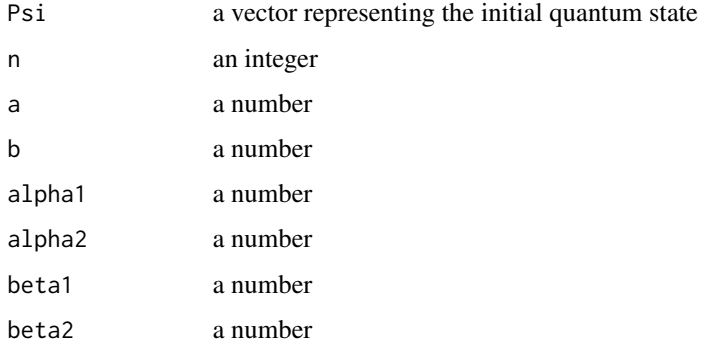

# Value

No return value, plots Alice's and Bob's expected payoffs as functions of the number of rounds n played in a repeated quantum duel.

# References

```
https://arxiv.org/pdf/quant-ph/0506219.pdf
https://arxiv.org/pdf/quant-ph/0208069.pdf
https://arxiv.org/pdf/quant-ph/0305058.pdf
```
#### Examples

```
init()
QDuelsPlot2(Q$Q01, 10, 0.66666, 0.5, -pi/2, pi/4, 0.6, 0.4)
```
QDuelsPlot3 *Quantum Two Person Duel game*

#### Description

This function helps us to plot the improvement in Alice's expected payoff as a function of a and b, if Alice chooses to fire at the air in her second shot, in a two round game. Psi is the initial state of the quantum game, n is the number of rounds, a is the probability of Alice missing the target, b is the probability of Bob missing the target, and alpha1, alpha2, beta1, beta2 are arbitrary phase factors that lie in -pi to pi that control the outcome of a poorly performing player.

# Usage

QDuelsPlot3(Psi, alpha1, alpha2)

# Arguments

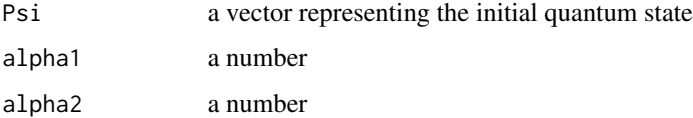

# Value

No return value, plots the improvement in Alice's expected payoff as a function of a and b, if Alice chooses to fire at the air in her second shot, in a two round game.

# References

<https://arxiv.org/pdf/quant-ph/0506219.pdf> <https://arxiv.org/pdf/quant-ph/0208069.pdf> <https://arxiv.org/pdf/quant-ph/0305058.pdf>

<span id="page-15-0"></span>

# <span id="page-16-0"></span>QDuelsPlot4 17

#### Examples

```
init()
Qs <- (Q$Q0+Q$Q1)/sqrt(2)
Psi <- kronecker(Q$Q1, Qs)
QDuelsPlot3(Psi, pi/3, pi/6)
```
QDuelsPlot4 *Quantum Two Person Duel game*

#### Description

This function helps us to plot the improvement in Bob's expected payoff as a function of a and b, if Bob chooses to fire at the air in her second shot, in a two round game. Psi is the initial state of the quantum game, n is the number of rounds, a is the probability of Alice missing the target, b is the probability of Bob missing the target, and alpha1, alpha2, beta1, beta2 are arbitrary phase factors that lie in -pi to pi that control the outcome of a poorly performing player.

# Usage

```
QDuelsPlot4(Psi, alpha1, alpha2)
```
# Arguments

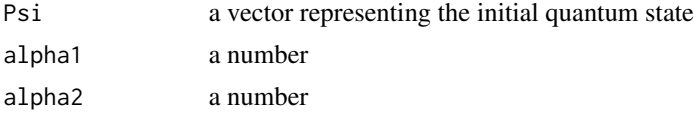

# Value

No return value, plots the improvement in Bob's expected payoff as a function of a and b, if Bob chooses to fire at the air in her second shot, in a two round game.

#### References

<https://arxiv.org/pdf/quant-ph/0506219.pdf> <https://arxiv.org/pdf/quant-ph/0208069.pdf> <https://arxiv.org/pdf/quant-ph/0305058.pdf>

# Examples

```
init()
Qs <- (Q$Q0+Q$Q1)/sqrt(2)
Psi <- kronecker(Q$Q1, Qs)
QDuelsPlot4(Psi, pi/3, pi/6)
```
<span id="page-17-0"></span>QDuels\_Alice\_payoffs *Quantum Two Person Duel game*

#### Description

This function returns the expected payoff to Alice for three possible cases for the Quantum Duel game:

- 1. The game is continued for n rounds and none of the players shoots at the air.
- 2. The game is continued for 2 rounds and Alice shoots at the air in her second round.
- 3. The game is continued for 2 rounds and Bob shoots at the air in her second round.

Psi is the initial state of the quantum game, n is the number of rounds, a is the probability of Alice missing the target, b is the probability of Bob missing the target, and alpha1, alpha2, beta1, beta2 are arbitrary phase factors that lie in -pi to pi that control the outcome of a poorly performing player.

#### Usage

```
QDuels_Alice_payoffs(Psi, n, a, b, alpha1, alpha2, beta1, beta2)
```
#### Arguments

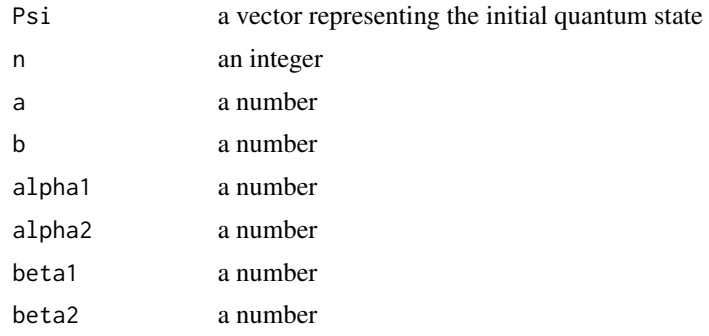

#### Value

A list consisting of the payoff value to Alice depending on three situations of the quantum duel game: 1) The game is continued for n rounds and none of the players shoots at the air, 2) The game is continued for 2 rounds and Alice shoots at the air in her second round and 3) The game is continued for 2 rounds and Bob shoots at the air in her second round.

#### References

<https://arxiv.org/pdf/quant-ph/0506219.pdf> <https://arxiv.org/pdf/quant-ph/0208069.pdf> <https://arxiv.org/pdf/quant-ph/0305058.pdf>

# <span id="page-18-0"></span>QDuels\_Bob\_payoffs 19

#### Examples

```
init()
QDuels_Alice_payoffs(Q$Q11, 5, 0.666666, 0.5, 0, 0, 0.2, 0.7)
Qs <- (Q$Q0+Q$Q1)/sqrt(2)
Psi <- kronecker(Qs, Qs)
QDuels_Alice_payoffs(Psi, 5, 0.666666, 0.5, 0, 0, 0.2, 0.7)
```
QDuels\_Bob\_payoffs *Quantum Two Person Duel game*

#### Description

This function returns the expected payoff to Bob for three possible cases for the Quantum Duel game:

- 1. The game is continued for n rounds and none of the players shoots at the air.
- 2. The game is continued for 2 rounds and Alice shoots at the air in her second round.
- 3. The game is continued for 2 rounds and Bob shoots at the air in her second round.

Psi is the initial state of the quantum game, n is the number of rounds, a is the probability of Alice missing the target, b is the probability of Bob missing the target, and alpha1, alpha2, beta1, beta2 are arbitrary phase factors that lie in -pi to pi that control the outcome of a poorly performing player.

#### Usage

```
QDuels_Bob_payoffs(Psi, n, a, b, alpha1, alpha2, beta1, beta2)
```
#### Arguments

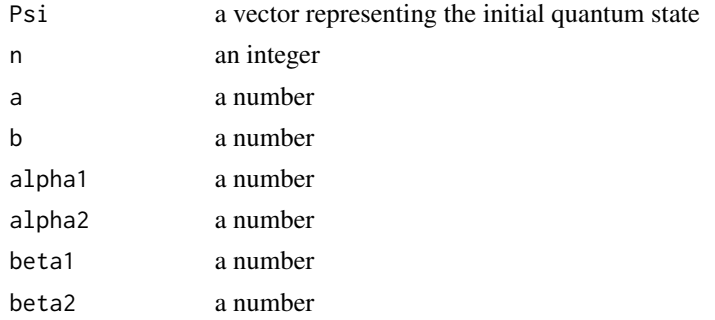

## Value

A list consisting of the payoff value to Bob depending on three situations of the quantum duel game: 1) The game is continued for n rounds and none of the players shoots at the air, 2) The game is continued for 2 rounds and Alice shoots at the air in her second round and 3) The game is continued for 2 rounds and Bob shoots at the air in her second round.

# References

```
https://arxiv.org/pdf/quant-ph/0506219.pdf
https://arxiv.org/pdf/quant-ph/0208069.pdf
https://arxiv.org/pdf/quant-ph/0305058.pdf
```
#### Examples

```
init()
QDuels_Bob_payoffs(Q$Q11, 5, 0.666666, 0.5, 0, 0, 0.2, 0.7)
Qs <- (Q$Q0+Q$Q1)/sqrt(2)
Psi <- kronecker(Qs, Qs)
QDuels_Bob_payoffs(Psi, 5, 0.666666, 0.5, 0, 0, 0.2, 0.7)
```
QFT *Quantum Fourier Transform*

#### Description

This function performs Quantum Fourier Transform for a given state |y> from the computational basis to the Fourier basis.

#### Usage

 $QFT(y)$ 

#### Arguments

y an integer

# Value

A vector representing the Quantum Fourier transformation of the state  $|y\rangle$  from the computational basis to the Fourier basis.

# References

```
https://arxiv.org/pdf/quant-ph/0506219.pdf
https://books.google.co.in/books?id=66TgFp2YqrAC&pg=PA25&redir_esc=y
https://en.wikipedia.org/wiki/Quantum_Fourier_transform
```
# Examples

init() QFT(5)

<span id="page-19-0"></span>

<span id="page-20-0"></span>

This function returns the expected payoffs to Alice and Bob with respect to the probabilities p and q. p+q should equal 1 and moves is a list of two possible strategies for each of the players and v, j, D are the value of resource, cost of injury and cost of displaying respectively.

# Usage

QHawkDove(p, q, moves, v, j, D)

### Arguments

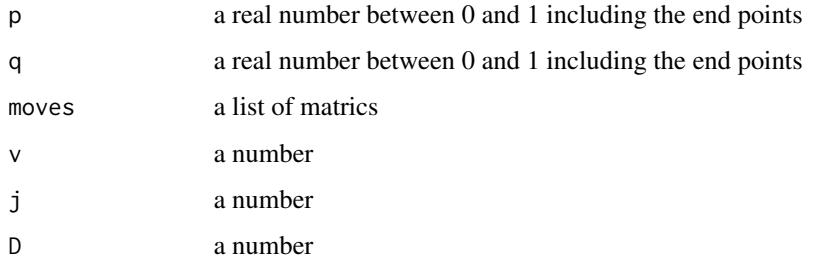

#### Value

A vector consisting of the expected payoffs to Alice and Bob as its elements calculated according to the probabilities p and q provided as inputs.

#### References

```
https://arxiv.org/pdf/quant-ph/0506219.pdf
https://arxiv.org/pdf/quant-ph/0208069.pdf
https://arxiv.org/pdf/quant-ph/0108075.pdf
```
#### Examples

```
init()
moves <- list(Q$I2, sigmaX(Q$I2))
QHawkDove(0, 1, moves, 50, -100, -10)
QHawkDove(0, 0, moves, 50, -100, -10)
```
<span id="page-21-0"></span>

This function performs a projective measurement of a quantum state n, in the computational basis and plots the corresponding probability distributions of the qubits.

#### Usage

QMeasure(n)

# Arguments

n a vector representing a quantum state

# Value

No return value, plots the probability distributions of the qubits after performing a projective measurement of a quantum state n.

#### References

[https://books.google.co.in/books?id=66TgFp2YqrAC&pg=PA25&redir\\_esc=y](https://books.google.co.in/books?id=66TgFp2YqrAC&pg=PA25&redir_esc=y) [https://en.wikipedia.org/wiki/Measurement\\_in\\_quantum\\_mechanics](https://en.wikipedia.org/wiki/Measurement_in_quantum_mechanics)

### Examples

init() QMeasure(Q\$Q10110)

QMontyHall *Quantum Monty Hall Problem*

# Description

This function simulates the quantum version of the Monty Hall problem, by taking in Psi\_in as the initial quantum state of the game, gamma lying in 0 to pi/2, Ahat and Bhat as the choice operators in SU(3) for Alice and Bob respectively as the inputs. It returns the expected payoffs to Alice and Bob after the end of the game.

## Usage

QMontyHall(Psi\_in, gamma, Ahat, Bhat)

# <span id="page-22-0"></span>QNewcomb 23

#### **Arguments**

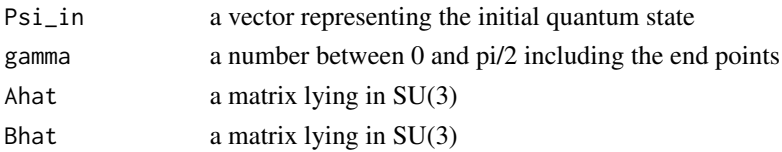

# Value

A vector consisting of the expected payoffs to Alice and Bob as its elements depending on the input parameters.

#### References

```
https://arxiv.org/pdf/quant-ph/0506219.pdf
https://arxiv.org/pdf/quant-ph/0208069.pdf
https://arxiv.org/pdf/quant-ph/0109035.pdf
```
#### Examples

```
init()
Psi_in <- kronecker(Q$Qt0, (Q$Qt00+Q$Qt11+Q$Qt22)/sqrt(3))
QMontyHall(Psi_in, pi/4, Q$Identity3, Q$Hhat)
```
QNewcomb *Quantum Newcomb's Paradox*

# Description

This function simulates the quantum version of the Newcomb's Paradox by taking in the choice of the qubit |0> or |1> by the supercomputer Omega and the probability 'probability' with which Alice plays the spin flip operator. It returns the final state of the quantum game along with plotting the probability densities of the qubits of the final state after measurement.

#### Usage

```
QNewcomb(Omega, probability)
```
#### Arguments

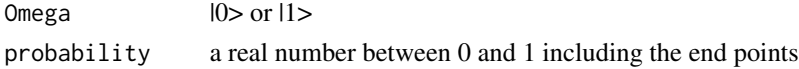

## Value

The final state of the quantum game as a vector along with plotting the probability densities of the qubits of the final state after measurement.

#### References

```
https://arxiv.org/pdf/quant-ph/0506219.pdf
https://arxiv.org/pdf/quant-ph/0208069.pdf
https://arxiv.org/pdf/quant-ph/0202074.pdf
```
#### Examples

init() QNewcomb(Q\$Q0, 0) QNewcomb(Q\$Q1, 0) QNewcomb(Q\$Q1, 0.7)

QPD *Quantum Prisoner's Dilemma game*

# Description

This function returns the expected payoffs to Alice and Bob, with the strategy moves by Alice and Bob as two of the inputs.  $w$ ,  $x$ ,  $y$ ,  $z$  are the payoffs to the players corresponding to the choices available to them with the chain of inequalities,  $z \ge w \ge x \ge y$ . This function also plots the probability distribution plots of the qubits for one of all the combinations of the strategies of the players.

#### Usage

QPD(U\_Alice, U\_Bob, w, x, y, z)

# Arguments

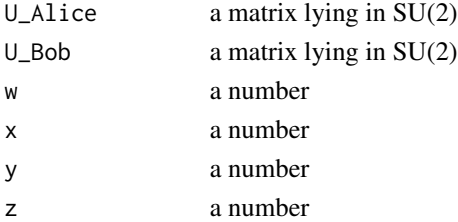

# Value

A vector consisting of the expected payoffs to Alice and Bob as its elements according to the strategies played by Alice and Bob and also the payoff values.

#### References

<https://arxiv.org/pdf/quant-ph/0506219.pdf> <https://arxiv.org/pdf/quant-ph/0208069.pdf> <https://arxiv.org/pdf/quant-ph/0004076.pdf>

<span id="page-23-0"></span>

# <span id="page-24-0"></span>QPennyFlip 25

#### Examples

```
init()
QPD(Hadamard(Q$I2), sigmaZ(Q$I2), 3, 1, 0, 5)
```
QPennyFlip *Quantum Penny Flip game*

# Description

This function simulates the Quantum Penny Flip game by taking in the initial state of the game that is set by Alice and the strategies available to Alice and Bob. It returns the final state of the game along with the plot of the probability distribution of the qubits after measurement of the final state.

#### Usage

```
QPennyFlip(initial_state, strategies_Alice, strategies_Bob)
```
#### Arguments

```
initial_state a vector representing the initial quantum state
strategies_Alice
                 a matrix lying in SU(2)
strategies_Bob a matrix lying in SU(2)
```
#### Value

The final state of the game along with the plot of the probability distribution of the qubits after measurement of the final state by taking in the initial state of the game that is set by Alice and the strategies available to Alice and Bob as the inputs.

#### References

```
https://arxiv.org/pdf/quant-ph/0506219.pdf
https://arxiv.org/pdf/quant-ph/0208069.pdf
https://arxiv.org/pdf/quant-ph/9804010.pdf
```
# Examples

```
init()
psi <- (u+d)/sqrt(2)
S1 <- sigmaX(Q$I2)
S2 < - Q$I2
H <- Hadamard(Q$I2)
SA <- list(S1, S2)
SB \leftarrow list(H)QPennyFlip(psi, SA,SB)
```
<span id="page-25-0"></span>

This function counts the number of rows of a vector or a matrix

# Usage

row\_count(M)

# Arguments

M A vector/matrix

# Value

An integer that gives the number of rows in a vector or a matrix.

# Examples

init() row\_count(Q\$Q01) row\_count(Q\$lambda5) row\_count(Q\$Qt12)

Rx *Rotation operation about x-axis of the Bloch sphere*

# Description

This function operates the Rotation gate about the x-axis of the Bloch sphere by an angle theta on a conformable input matrix n.

# Usage

Rx(n, theta)

# Arguments

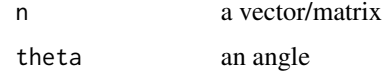

# <span id="page-26-0"></span>Value

A vector or a matrix after operating the Rotation gate about the x-axis of the Bloch sphere, by an angle theta, on a conformable input matrix or a vector n

#### References

[https://en.wikipedia.org/wiki/Quantum\\_logic\\_gate](https://en.wikipedia.org/wiki/Quantum_logic_gate) [http://www2.optics.rochester.edu/~stroud/presentations/muthukrishnan991/LogicGat](http://www2.optics.rochester.edu/~stroud/presentations/muthukrishnan991/LogicGates.pdf)es. [pdf](http://www2.optics.rochester.edu/~stroud/presentations/muthukrishnan991/LogicGates.pdf) <http://www.physics.udel.edu/~msafrono/650/Lecture%204%20-%205.pdf>

#### Examples

init() Rx(Q\$Q0, pi/6)

Ry *Rotation operation about y-axis of the Bloch sphere*

#### Description

This function operates the Rotation gate about the y-axis of the Bloch sphere by an angle theta on a conformable input matrix n.

#### Usage

Ry(n, theta)

#### Arguments

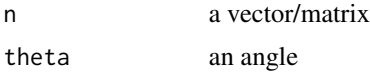

# Value

A vector or a matrix after operating the Rotation gate about the y-axis of the Bloch sphere, by an angle theta, on a conformable input matrix or a vector n.

# References

```
https://en.wikipedia.org/wiki/Quantum_logic_gate
http://www2.optics.rochester.edu/~stroud/presentations/muthukrishnan991/LogicGates.
pdf
http://www.physics.udel.edu/~msafrono/650/Lecture%204%20-%205.pdf
```
# <span id="page-27-0"></span>Examples

init() Ry(Q\$Q1, pi/3)

Rz *Rotation operation about z-axis of the Bloch sphere*

# Description

This function operates the Rotation gate about the z-axis of the Bloch sphere by an angle theta on a conformable input matrix n.

#### Usage

Rz(n, theta)

# Arguments

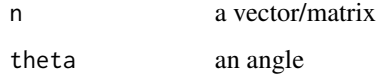

# Value

A vector or a matrix after operating the Rotation gate about the z-axis of the Bloch sphere, by an angle theta, on a conformable input matrix or a vector n.

#### References

```
https://en.wikipedia.org/wiki/Quantum_logic_gate
http://www2.optics.rochester.edu/~stroud/presentations/muthukrishnan991/LogicGates.
pdf
http://www.physics.udel.edu/~msafrono/650/Lecture%204%20-%205.pdf
```
# Examples

init() Rz(Q\$Q1, pi)

<span id="page-28-0"></span>

This function operates the Pauli-X gate on a conformable input matrix or a vector.

#### Usage

sigmaX(n)

# Arguments

n a vector/matrix

# Value

A matrix or a vector after performing the Pauli-X gate operation on a conformable input matrix or a vector.

#### References

```
https://en.wikipedia.org/wiki/Quantum_logic_gate
http://www2.optics.rochester.edu/~stroud/presentations/muthukrishnan991/LogicGates.
pdf
http://www.physics.udel.edu/~msafrono/650/Lecture%204%20-%205.pdf
```
# Examples

```
init()
sigmaX(Q$I2)
sigmaX(Hadamard(Q$I2))
sigmaX(Q$Q1)
```
sigmaY *Pauli-Y gate*

# Description

This function operates the Pauli-Y gate on a conformable input matrix or a vector.

# Usage

sigmaY(n)

<span id="page-29-0"></span>30 sigmaZ

# Arguments

n a vector/matrix

# Value

A matrix or a vector after performing the Pauli-Y gate operation on a conformable input matrix or a vector.

# References

```
https://en.wikipedia.org/wiki/Quantum_logic_gate
http://www2.optics.rochester.edu/~stroud/presentations/muthukrishnan991/LogicGates.
pdf
http://www.physics.udel.edu/~msafrono/650/Lecture%204%20-%205.pdf
```
# Examples

```
init()
sigmaY(Q$I2)
sigmaY(Hadamard(Q$I2))
sigmaY(Q$Q0)
```
sigmaZ *Pauli-Z gate*

# Description

This function operates the Pauli-Z gate on a conformable input matrix or a vector.

#### Usage

sigmaZ(n)

# Arguments

n a vector/matrix

# Value

A matrix or a vector after performing the Pauli-Z gate operation on a conformable input matrix or a vector.

#### <span id="page-30-0"></span> $SWAP$  31

# References

```
https://en.wikipedia.org/wiki/Quantum_logic_gate
http://www2.optics.rochester.edu/~stroud/presentations/muthukrishnan991/LogicGates.
pdf
http://www.physics.udel.edu/~msafrono/650/Lecture%204%20-%205.pdf
```
# Examples

```
init()
sigmaZ(Q$I2)
sigmaZ(Hadamard(Q$I2))
sigmaZ(Q$Q0)
```
SWAP *SWAP gate*

# Description

This function operates the SWAP gate on a conformable input matrix or a vector.

# Usage

SWAP(n)

### Arguments

n a vector/matrix

# Value

A matrix or a vector after performing the SWAP gate operation on a conformable input matrix or a vector.

# References

```
https://en.wikipedia.org/wiki/Quantum_logic_gate
http://www2.optics.rochester.edu/~stroud/presentations/muthukrishnan991/LogicGates.
pdf
```
# Examples

```
init()
SWAP(Q$I4)
SWAP(Q$Q10)
```
<span id="page-31-0"></span>T *T gate*

# Description

This function operates the T gate on a conformable input matrix or a vector.

#### Usage

 $T(n)$ 

#### Arguments

n a vector/matrix

#### Value

A matrix or a vector after performing the T gate operation on a conformable input matrix or a vector.

#### References

```
https://en.wikipedia.org/wiki/Quantum_logic_gate
http://www2.optics.rochester.edu/~stroud/presentations/muthukrishnan991/LogicGates.
pdf
```
# Examples

init() T(Q\$I2) T(Q\$Q\_minus)

TDagger *Hermitian Transpose of the T gate*

# Description

This function operates the hermitian transpose of the T gate on a conformable input matrix or a vector.

#### Usage

TDagger(n)

#### <span id="page-32-0"></span>Toffoli 33

#### Arguments

n a vector/matrix

# Value

A matrix or a vector after performing the operation of the hermitian transpose of the T gate on a conformable input matrix or a vector.

# References

```
https://en.wikipedia.org/wiki/Quantum_logic_gate
http://www2.optics.rochester.edu/~stroud/presentations/muthukrishnan991/LogicGates.
pdf
```
#### Examples

init() TDagger(Q\$I2) TDagger(Q\$Q\_plus)

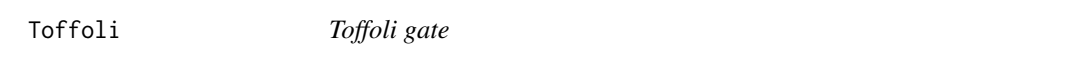

# Description

This function operates the Toffoli gate on a conformable input matrix or a vector.

# Usage

Toffoli(n)

#### **Arguments**

n a vector/matrix

#### Value

A matrix or a vector after performing the Toffoli gate operation on a conformable input matrix or a vector.

# References

```
https://en.wikipedia.org/wiki/Quantum_logic_gate
http://www2.optics.rochester.edu/~stroud/presentations/muthukrishnan991/LogicGates.
pdf
```
34 Walsh

# Examples

init() Toffoli(Q\$I8) Toffoli(Q\$Q010)

# Walsh *Walsh-Hadamard gate*

## Description

This function operates the Walsh-Hadamard gate on a conformable input matrix or a vector.

# Usage

Walsh(n)

# Arguments

n a vector/matrix

# Value

A matrix or a vector after performing the Walsh-Hadamard gate operation on a conformable input matrix or a vector.

# References

```
https://en.wikipedia.org/wiki/Quantum_logic_gate
http://www2.optics.rochester.edu/~stroud/presentations/muthukrishnan991/LogicGates.
pdf
https://arxiv.org/pdf/quant-ph/0506219.pdf
https://en.wikipedia.org/wiki/Hadamard_transform
```
# Examples

```
init()
Walsh(Q$I2)
Walsh(Q$Q0)
```
<span id="page-33-0"></span>

<span id="page-34-0"></span>

This function operates the Walsh-16 gate on a conformable input matrix or a vector.

#### Usage

Walsh16(n)

# Arguments

n a vector/matrix

# Value

A matrix or a vector after performing the Walsh-16 gate operation on a conformable input matrix or a vector.

#### References

```
https://en.wikipedia.org/wiki/Quantum_logic_gate
http://www2.optics.rochester.edu/~stroud/presentations/muthukrishnan991/LogicGates.
pdf
https://arxiv.org/pdf/quant-ph/0506219.pdf
https://en.wikipedia.org/wiki/Hadamard_transform
```
### Examples

```
init()
Walsh16(Q$I16)
Walsh16(Q$Q1001)
```
Walsh32 *Walsh-Hadamard gate*

#### Description

This function operates the Walsh-32 gate on a conformable input matrix or a vector.

#### Usage

Walsh32(n)

36 Walsh4

#### Arguments

n a vector/matrix

# Value

A matrix or a vector after performing the Walsh-32 gate operation on a conformable input matrix or a vector.

# References

```
https://en.wikipedia.org/wiki/Quantum_logic_gate
http://www2.optics.rochester.edu/~stroud/presentations/muthukrishnan991/LogicGates.
pdf
https://arxiv.org/pdf/quant-ph/0506219.pdf
https://en.wikipedia.org/wiki/Hadamard_transform
```
# Examples

```
init()
Walsh32(Q$I32)
Walsh32(Q$Q10011)
```
Walsh4 *Walsh-Hadamard gate*

# Description

This function operates the Walsh-4 gate on a conformable input matrix or a vector.

#### Usage

Walsh4(n)

# Arguments

n a vector/matrix

# Value

A matrix or a vector after performing the Walsh-4 gate operation on a conformable input matrix or a vector.

<span id="page-35-0"></span>

#### <span id="page-36-0"></span>Walsh8 37

# References

```
https://en.wikipedia.org/wiki/Quantum_logic_gate
http://www2.optics.rochester.edu/~stroud/presentations/muthukrishnan991/LogicGates.
pdf
https://arxiv.org/pdf/quant-ph/0506219.pdf
https://en.wikipedia.org/wiki/Hadamard_transform
```
# Examples

init() Walsh4(Q\$I4) Walsh4(Q\$Q10)

Walsh8 *Walsh-Hadamard gate*

#### Description

This function operates the Walsh-8 gate on a conformable input matrix or vector.

#### Usage

Walsh8(n)

#### Arguments

n a vector/matrix

# Value

A matrix or a vector after performing the Walsh-8 gate operation on a conformable input matrix or a vector.

## References

```
https://en.wikipedia.org/wiki/Quantum_logic_gate
http://www2.optics.rochester.edu/~stroud/presentations/muthukrishnan991/LogicGates.
pdf
https://arxiv.org/pdf/quant-ph/0506219.pdf
https://en.wikipedia.org/wiki/Hadamard_transform
```
38 Walsh8

# Examples

init() Walsh8(Q\$I8) Walsh8(Q\$Q000)

# <span id="page-38-0"></span>Index

Bell, [3](#page-2-0) CNOT, [3](#page-2-0) col\_count, [4](#page-3-0) Fredkin, [5](#page-4-0) Hadamard, [5](#page-4-0) IDSDS, [6](#page-5-0) init, [7](#page-6-0) levi\_civita, [8](#page-7-0) NASH, [8](#page-7-0) PayoffMatrix\_QBOS, [9](#page-8-0) PayoffMatrix\_QHawkDove, [10](#page-9-0) PayoffMatrix\_QPD, [11](#page-10-0) Phase, [12](#page-11-0) PhaseDagger, [12](#page-11-0) QBOS, [13](#page-12-0) QDuels\_Alice\_payoffs, [18](#page-17-0) QDuels\_Bob\_payoffs, [19](#page-18-0) QDuelsPlot1, [14](#page-13-0) QDuelsPlot2, [15](#page-14-0) QDuelsPlot3, [16](#page-15-0) QDuelsPlot4, [17](#page-16-0) QFT, [20](#page-19-0) QHawkDove, [21](#page-20-0) QMeasure, [22](#page-21-0) QMontyHall, [22](#page-21-0) QNewcomb, [23](#page-22-0) QPD, [24](#page-23-0) QPennyFlip, [25](#page-24-0) row\_count, [26](#page-25-0) Rx, [26](#page-25-0) Ry, [27](#page-26-0) Rz, [28](#page-27-0) sigmaX, [29](#page-28-0) sigmaY, [29](#page-28-0) sigmaZ, [30](#page-29-0) SWAP, [31](#page-30-0) T, [32](#page-31-0) TDagger, [32](#page-31-0) Toffoli, [33](#page-32-0) Walsh, [34](#page-33-0) Walsh16, [35](#page-34-0) Walsh32, [35](#page-34-0) Walsh4, [36](#page-35-0) Walsh8, [37](#page-36-0)